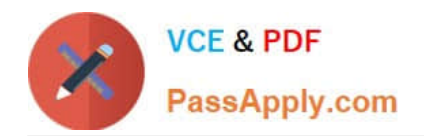

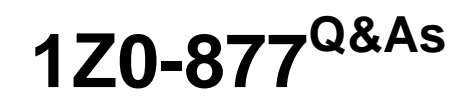

Oracle Solaris 10 System Administrator Certified Professional Exam, Part I

# **Pass Oracle 1Z0-877 Exam with 100% Guarantee**

Free Download Real Questions & Answers **PDF** and **VCE** file from:

**https://www.passapply.com/1Z0-877.html**

## 100% Passing Guarantee 100% Money Back Assurance

Following Questions and Answers are all new published by Oracle Official Exam Center

**Colonization** Download After Purchase

- **@ 100% Money Back Guarantee**
- **63 365 Days Free Update**
- 800,000+ Satisfied Customers

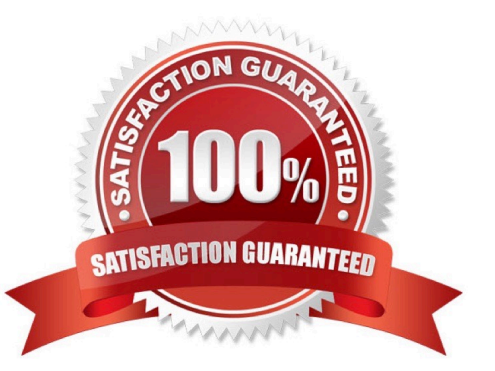

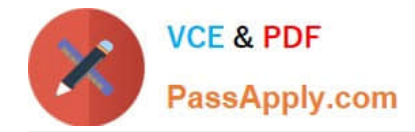

#### **QUESTION 1**

A server has not had any changes made to the configuration of the standard system login accounts. It has a number of tape devices attached to it. The server is the only system on the local network that has tape devices. A file must be configured to allow backups. Which file must be correctly configured on the system with the tape devices attached to enable the other system to successfully perform its backup?

- A. /.rhosts
- B. /etc/hosts.equiv
- C. /etc/rmt/tape.conf
- D. /etc/hostname.rmt0
- Correct Answer: A

#### **QUESTION 2**

You want to backup an active ZFS file system named dbase. When listing the information on the file system, the following information is displayed:

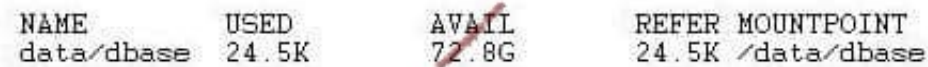

Rather than unmount the file system and make it unavailable during the backup, you want to create a point in time snapshot of the file system and backup that snapshot. Which command is used to create a point in time snapshot of the dbase file system?

A. zfs clone data/dbase data/sdbase/dbase\_snapshot

- B. zfs snapshot files/data data\_snapshot
- C. fssnap -F ufs -o bs=/var/tmp /data/dbase /dev/fssnap/0
- D. zfs snapshot data/dbase@ dbase\_snapshot

Correct Answer: D

#### **QUESTION 3**

You need to change the hostname and IP address of a server. Without manually editing all of the required files, which command can be run to restore a system configuration to an unconfigured state, ready to be reconfigured again restore a system configuration to an unconfigured state, ready to be reconfigured again?

- A. /usr/sbin/sys-unconfig
- B. /usr/sbin/unconfig
- C. /sbin/ipconfig

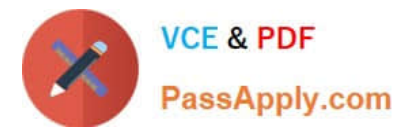

D. /usr/sbin/set\_parms initial

### **QUESTION 4**

A disk is returned from the accounts department for reformatting, using their predefined disk layout.

Which two commands in the partition sub-menu load the predefined table and commit it to the disk? (Choose two.)

A. name

- B. choose
- C. select
- D. label
- E. modify

Correct Answer: CD

#### **QUESTION 5**

After a power outage, a user\\'s workstation in your department will no longer mount the user\\'s home directory. You believe that the superblock in the /dev/dsk/c0t0d0s7 file system has become corrupt. Which command will display the alternative backup superblocks?

A. fsck -sb /dev/dsk/c0t0d0s7

- B. newfs -sb /dev/dsk/c0t0d0s7
- C. fsck -N /dev/rdsk/c0t0d0s7
- D. newfs -N /dev/rdsk/c0t0d0s7

Correct Answer: D

[Latest 1Z0-877 Dumps](https://www.passapply.com/1Z0-877.html) [1Z0-877 PDF Dumps](https://www.passapply.com/1Z0-877.html) [1Z0-877 Exam Questions](https://www.passapply.com/1Z0-877.html)

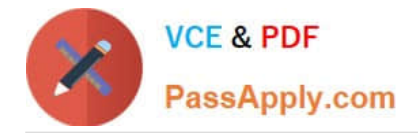

To Read the Whole Q&As, please purchase the Complete Version from Our website.

# **Try our product !**

100% Guaranteed Success 100% Money Back Guarantee 365 Days Free Update Instant Download After Purchase 24x7 Customer Support Average 99.9% Success Rate More than 800,000 Satisfied Customers Worldwide Multi-Platform capabilities - Windows, Mac, Android, iPhone, iPod, iPad, Kindle

We provide exam PDF and VCE of Cisco, Microsoft, IBM, CompTIA, Oracle and other IT Certifications. You can view Vendor list of All Certification Exams offered:

### https://www.passapply.com/allproducts

## **Need Help**

Please provide as much detail as possible so we can best assist you. To update a previously submitted ticket:

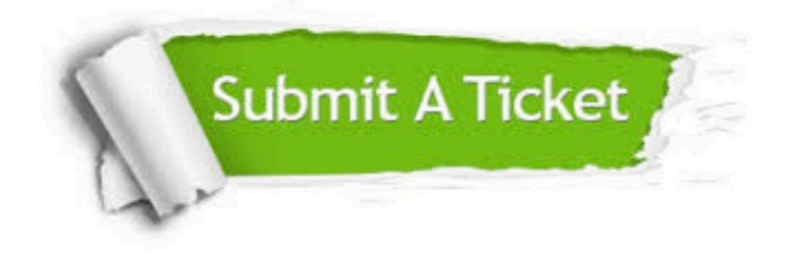

#### **One Year Free Update**

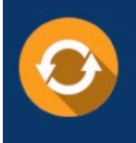

Free update is available within One fear after your purchase. After One Year, you will get 50% discounts for updating. And we are proud to .<br>poast a 24/7 efficient Customer Support system via Email

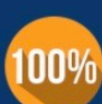

**Money Back Guarantee** 

To ensure that you are spending on quality products, we provide 100% money back guarantee for 30 days from the date of purchase

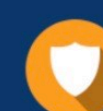

#### **Security & Privacy**

We respect customer privacy. We use McAfee's security service to provide you with utmost security for vour personal information & peace of mind.

Any charges made through this site will appear as Global Simulators Limited. All trademarks are the property of their respective owners. Copyright © passapply, All Rights Reserved.